Photoshop CC 2014 keygen generator

# **[Download Setup + Crack](http://godsearchs.com/bults/collier/UGhvdG9zaG9wIENDIDIwMTQUGh?eker=fisty&litvinenko=ZG93bmxvYWR8VG04Y1dFeWZId3hOalUyTmpBME1qYzBmSHd5TlRrd2ZId29UU2tnVjI5eVpIQnlaWE56SUZ0WVRVeFNVRU1nVmpJZ1VFUkdYUQ.angiotensin=ltrs)**

#### **Photoshop CC 2014 Registration Code [Latest-2022]**

Tip The Adobe Photoshop CS6 web site has many tutorials and, for beginners, in-depth guides. For more tutorials and for the most recent features, please check the updates page at: www.adobe.com/photoshop/cs6 The usability and features of Photoshop can be overwhelming at times. But as your knowledge and skill level increases, you'll be able to master the full range of Photoshop's powerful capabilities. ## Images and Graphics Like \_numeric data,\_ images are represented by binary data. But images aren't numerical data—they also have a spatial component that enables you to draw freehand around them or manipulate them in other ways. You can use images for almost anything you would use a piece of paper or a drawing or painting to do, such as design posters, frames, marketing materials, manuals, or even a logo. Photoshop can also help you change or improve the appearance of images, which, of course, is what makes it so popular. Image editing isn't the only thing Photoshop can do. At the top of Figure 1-4, you can see an image attached to a text box. The image serves to identify the text. If you select some of that text and then click directly on the text box, you can then see the rest of that text, as shown in Figure 1-4. This feature is often used with a web application called \_captcha,\_ or \_Completely Automated Public Turing test to tell Computers and Humans Apart,\_ where a user is required to solve a series of perplexing questions to prove that they are a human, not a computer. Figure 1-4. Text boxes allow you to control exactly how text will look and how it will be formatted, in a precise way. The top example here shows how you can control formatting as well as text color, alignment, and placement. Finally, you might have noticed the current selection of text boxes that appear in the lower-left corner of the screen. It's possible to format any image using this feature; for example, it's used in the screenshot shown here to create a button. \* \*\*Images:\*\* www.adobe.com/photoshop/products/photoshop-for-windows/

#### **Photoshop CC 2014 Crack + For PC**

Among the tools that can be found in Photoshop are the tools for cropping, retouching, drawing, filters, layers, masks, cloning, blending, measuring and colors. These features are explained below in more detail. We present them in order of importance: 1. Cropping Cropping an image enables you to trim off unwanted parts. Typically, you can crop images with the help of the Crop tool, which is located in the toolbox (image left). Crop tool 1 2 3

4 5 You can drag the cropping rectangle at the top, or use the little arrows at the left and right sides of the cropping tool. This tool is also accessible from the Edit menu. You can also use the keyboard to change the width and height of the cropping box. Once you have the cropping rectangle adjusted as you want, click OK.

Here's how it works: The area enclosed by the rectangle is the area that will be saved in the image when you're done. If you move the rectangle or try to correct mistakes, Photoshop will automatically restore the part of the image that was inside the rectangle. You may want to delete the cropping rectangle if you're not going to use the area that has been enclosed by it. To do so, click Edit > Clear crop box (image right). 2. Retouching Photoshop has several tools to help you edit the image. We've described below some of the major ones. Each tool has many options you can explore, but we present here those you'll most likely use. Spot Healing Brush This tool is used to paint pixels with the same color as those surrounding the area you want to clean up. It works particularly well for image correction. Click the Spot Healing Brush tool in the toolbox (image left). Now, with the Spot Healing Brush selected, click to highlight the areas in the image that you want to restore (it must be a part of the one you want to correct). You can click and drag to cover the areas you want to repair. If you want to select a part of the image that is not highlighted, click and hold the mouse. When you are done editing the image, click OK. The Spot Healing Brush option can be found in Photoshop's Edit > Enhance > Spot Healing Brush menu. The Spot a681f4349e

### **Photoshop CC 2014 Crack For PC**

GuitarCulture Interview: Brian "Dizzle" Diaz Rock guitarist Brian "Dizzle" Diaz was born and raised in the Dominican Republic. GuitarCulture caught up with him before his show at WeHo's Hollywood Pawn & Jewelry. GC: What has been your favorite guitar to play? I play a 1971 Fender Stratocaster and what I like about it is that it is small (I can play songs I wrote in a sheet of paper) and it is tuned in a way that makes it the most resonant string. GC: What is your favorite music to listen to? Since I am a guitar player it could be hard to answer that. My favorite is Rock music of the last 50 years, specifically like the Beatles, Pink Floyd, Iggy Pop, The Clash and the new era groups like the Sex Pistols, Bowie, The Ramones, the New York Dolls, The All-American Rejects, The Runaways, The Clash and even the New York Dolls and I can keep going. But no matter which time in music I like, I like it all, it just depends on the mood of the night. GC: Who have been your biggest musical influences? My greatest influence is my family. My grandpa was big into rock and roll and he taught me guitar. I grew up in the barrio and learned to play by listening to all of the local bands. People like Fania Records with Silverio Perellon, Eddie Palmieri with Gilberto Santa Rosa and Amadeo Fernandez and of course my local rock bands like Puerto Rico's Rock lllusion. (From the personal collection of Brian Diaz.) GC: Tell us about the WeHo venue? We are in a second story brick warehouse which is one of the coolest venues in the Hollywood area and provides a fresh experience of playing in a real club. GC: What is the most challenging thing about playing live? For me, it is the negative aspect of playing live. The excitement of playing in front of an audience. But if I think that I am not doing a good job, I feel like I let myself down. GC: What is your biggest musical achievement to date? I've recently sold out my own festival and it is a great achievement. It was last year and I'm very excited about it

#### **What's New In?**

There's No Cheating On Christmas, But There's Another Thing Kurt Gibson, the owner of Hometown Imports in Franklinton, NC, has witnessed a few of his customers go through the frustrating process of having a brand new car break down in the middle of the day on the freeway. It's pretty hard for the owner to work at home, or even at the dealership, at times like those, and it's hard for the owner to take his time out to be at the dealership, especially when it's in his day to day errands that he needs to do. "Some of these people are really stressed when they bring their car in because of the hours and the fact that they don't have much time to work on it," said Kurt. The best thing to do in these situations is to let the customer drive the vehicle to his or her place, because that will give them the best value for the amount of time that they're spending at the dealership. Also, there are some dealerships that will hold the car at the dealership so the customer can work on it while it's in there. "We'll hold the car, if it doesn't get worked on right away, we'll hold the car there. But if the owner works on it while it's still there, then they're doing their job," said Kurt. Also, it's very common to have a customer tell you that they can't work on the car because it needs to be washed. "If the owner says it's a washing issue, that owner is cheating himself," said Kurt. "He should be washing the car himself. If he's telling you that's the problem, he's not doing his job. If the driver tells you that he can't wash it, that's a whole other issue." For those customers who aren't able to wash their car, or are unable to change their oil or do any of those really basic things that the store's owner can do, you can tell the customer that there's nothing they can do, you are not their personal mechanic, and they don't have to worry about anything while they'

## **System Requirements:**

Your DirectX 9.0c compatible graphics adapter with Windows Vista and DirectX 9.0c driver installed and running at its highest supported graphics settings Minimum of 1.5 GB free hard disk space (for installation of the game and all necessary files) Windows XP SP2 or later Introduction: GURU PAD is inspired by the vintage Adler System which was used extensively in the 80's and 90's. Unlike its predecessor, which was just a system of target practice, the GURU PAD actually

Related links:

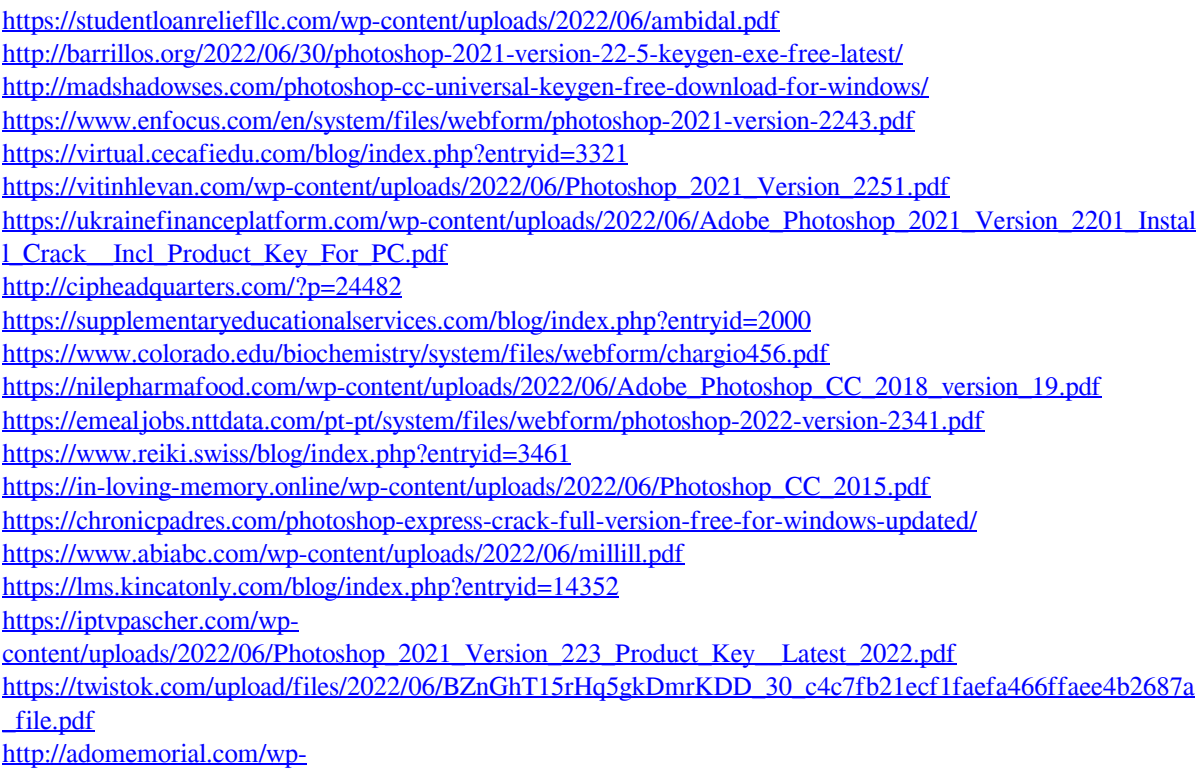

[content/uploads/Photoshop\\_CS5\\_Crack\\_\\_Activation\\_Code\\_\\_\\_With\\_Product\\_Key\\_For\\_Windows.pdf](http://adomemorial.com/wp-content/uploads/Photoshop_CS5_Crack__Activation_Code___With_Product_Key_For_Windows.pdf)